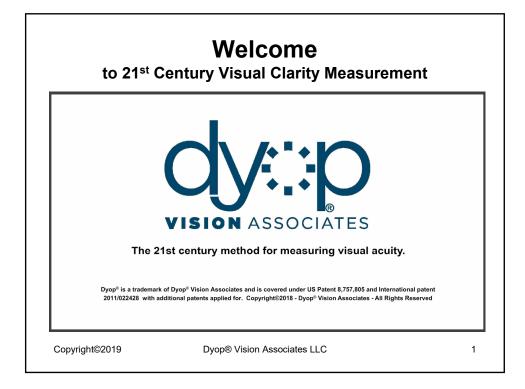

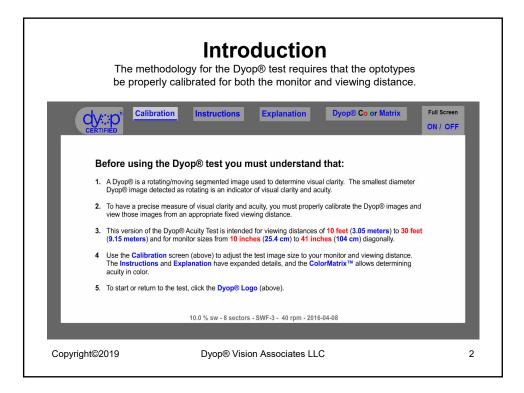

1

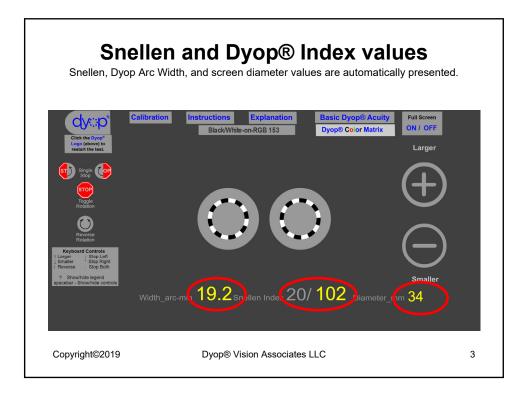

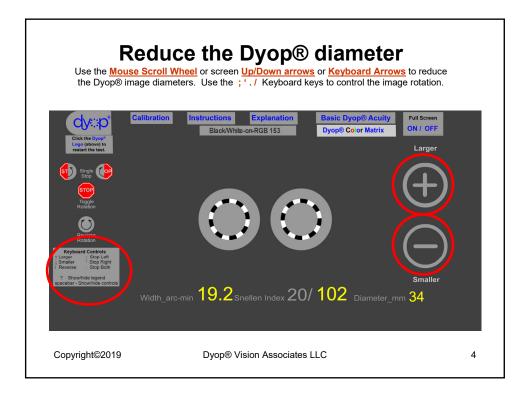

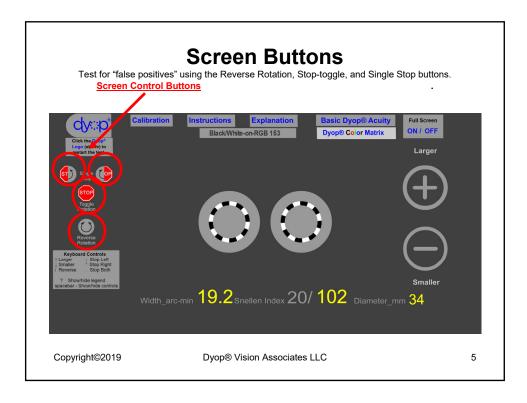

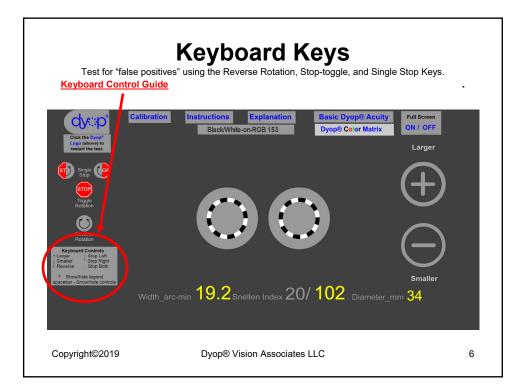

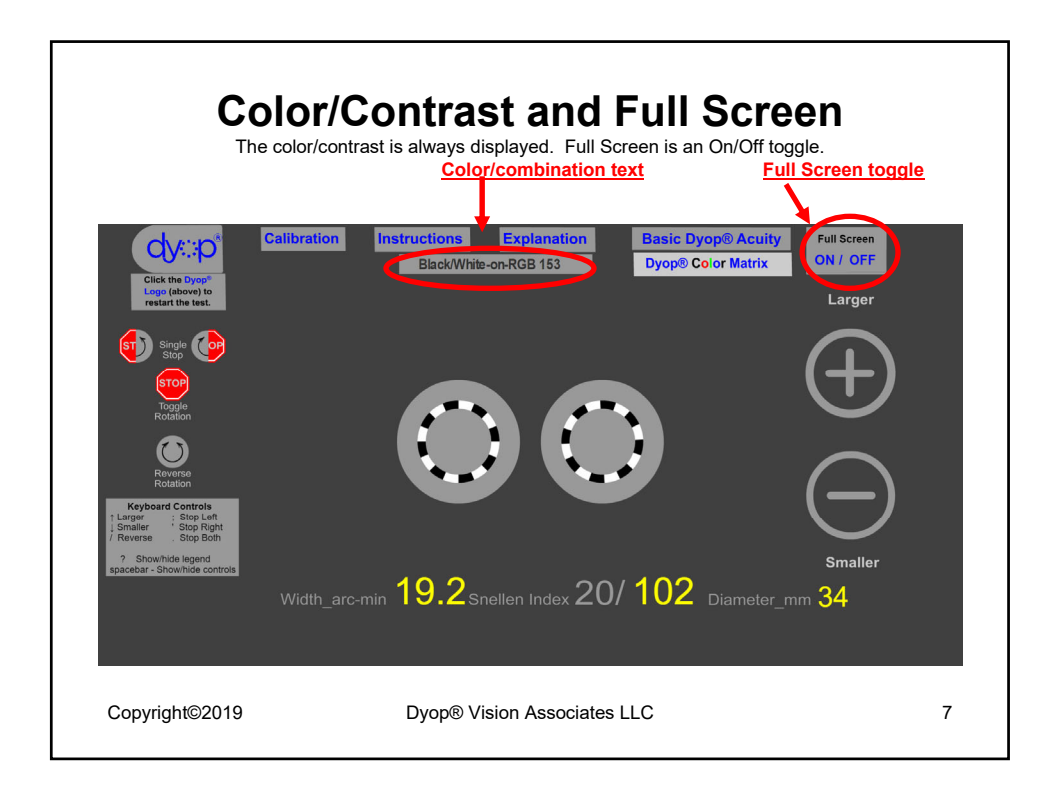

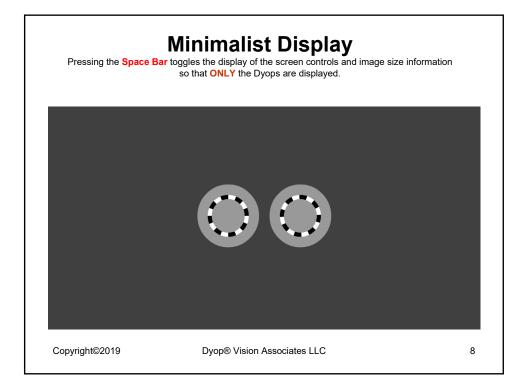

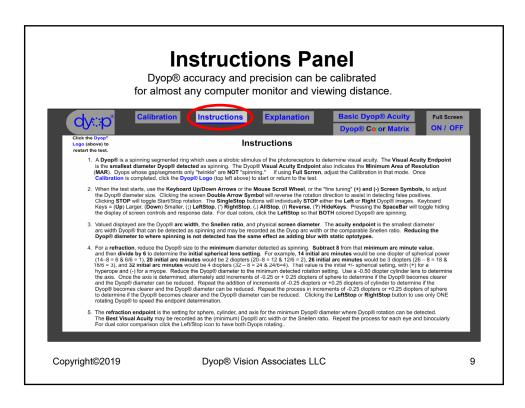

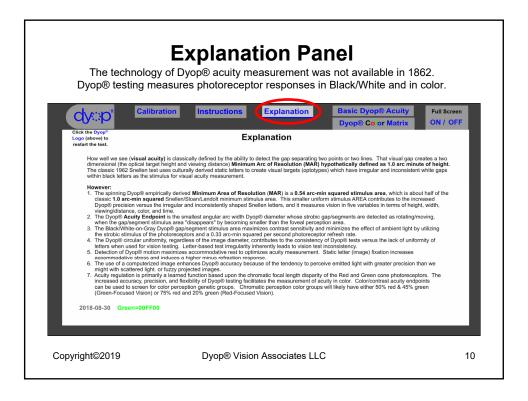

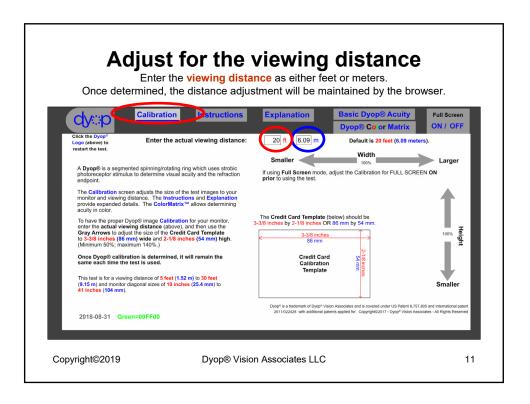

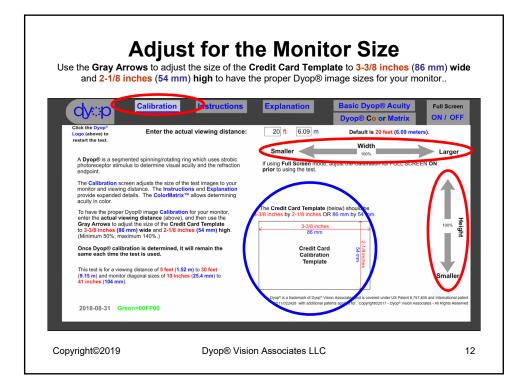

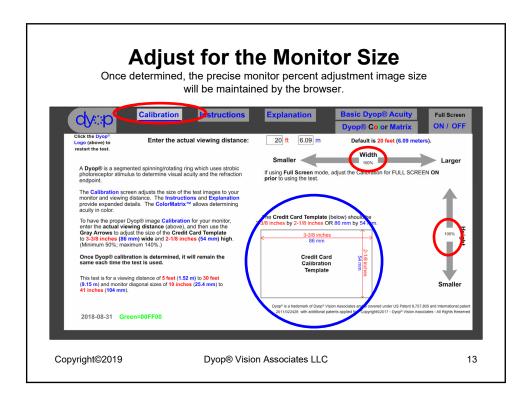

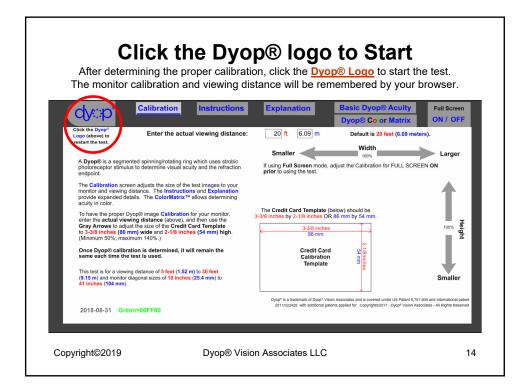

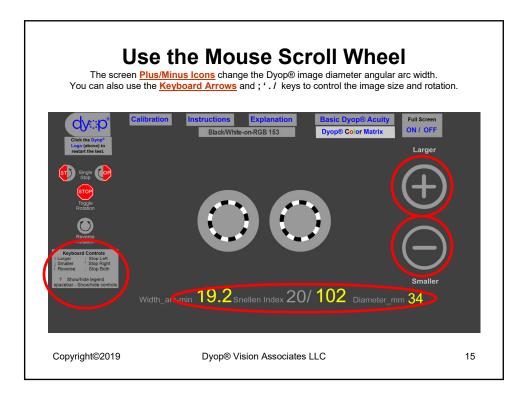

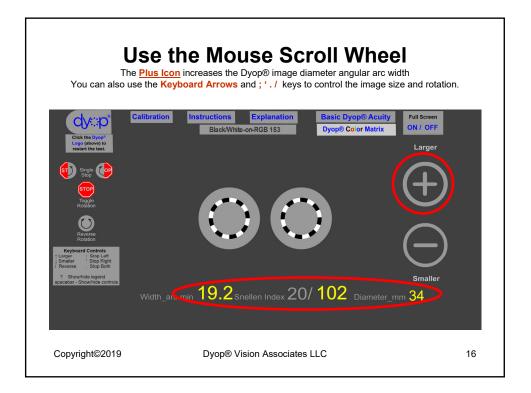

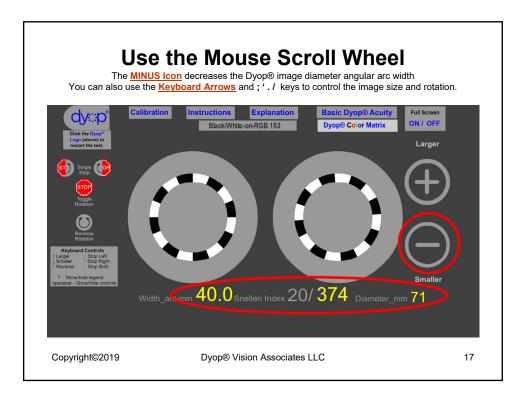

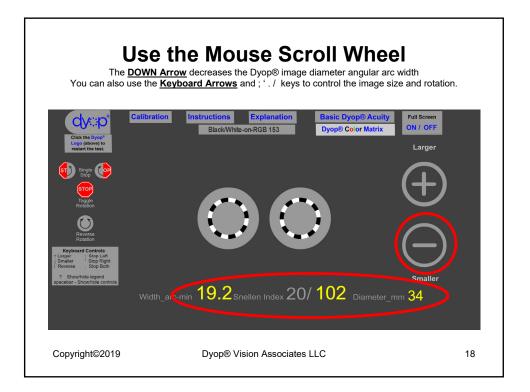

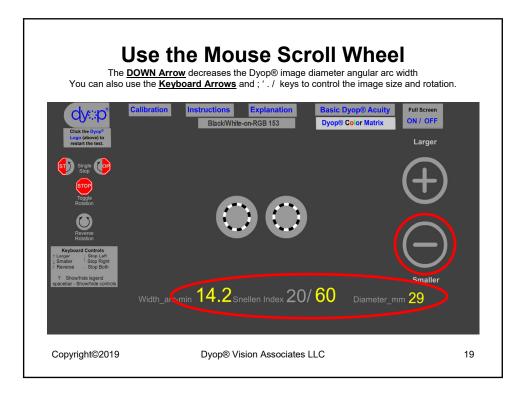

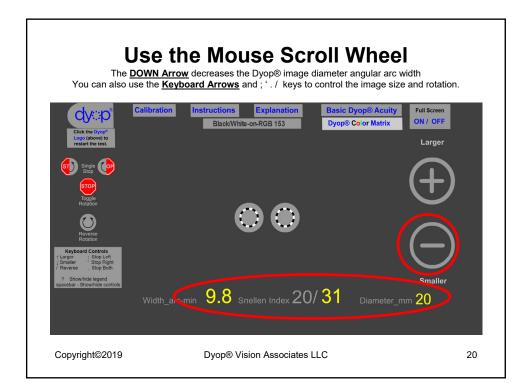

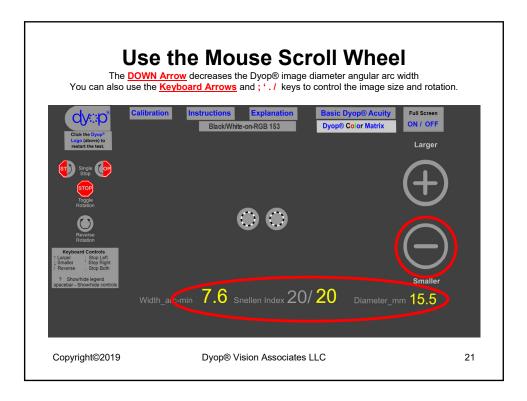

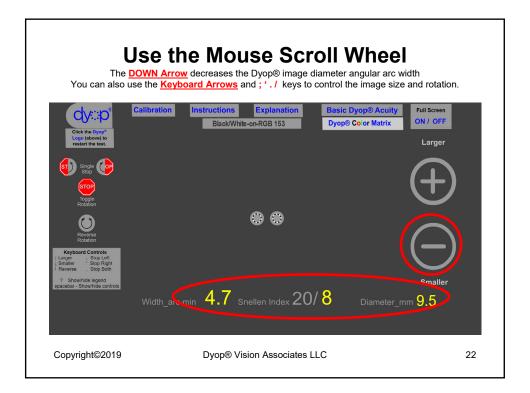

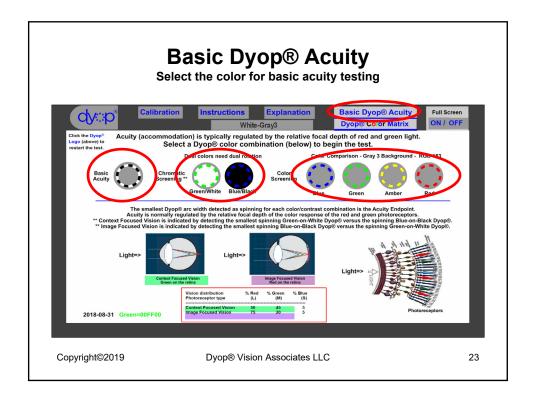

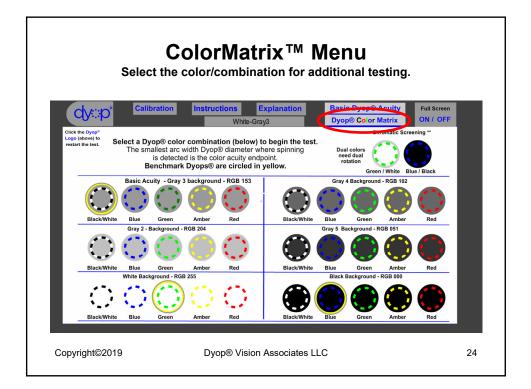

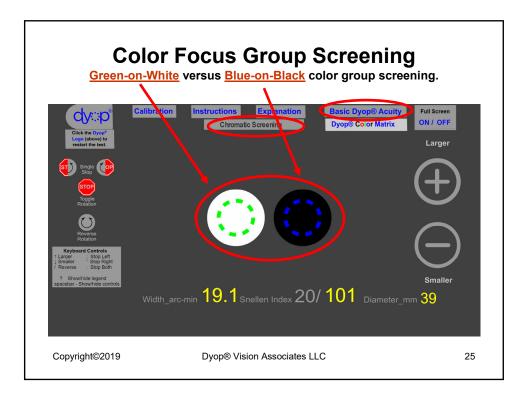

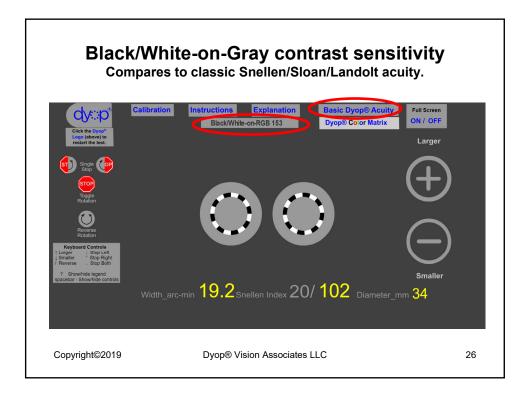

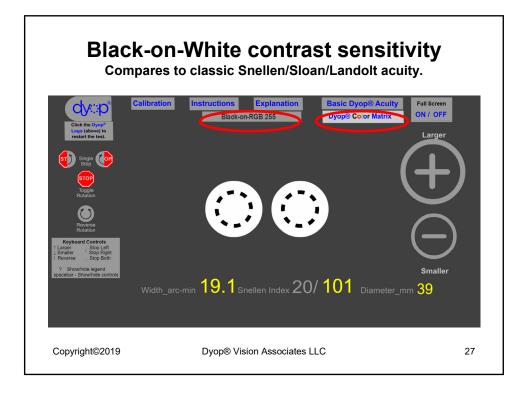

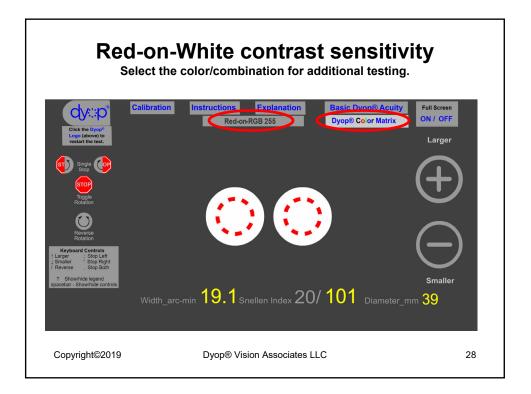

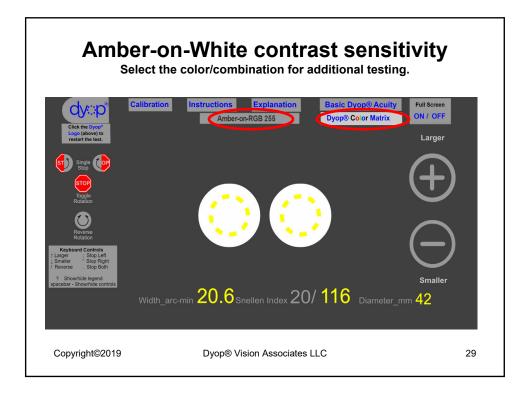

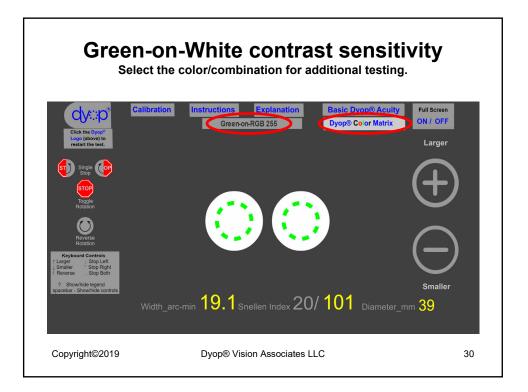

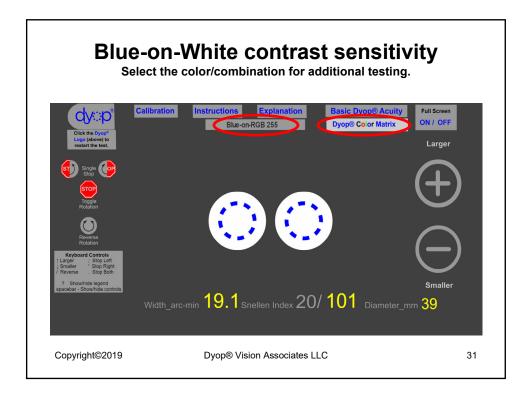

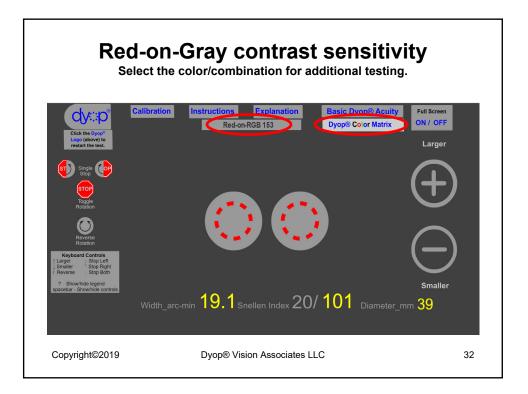

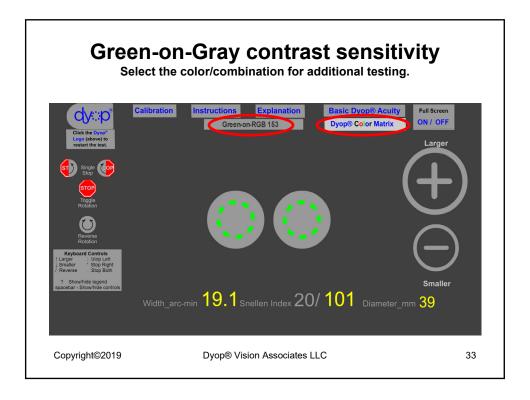

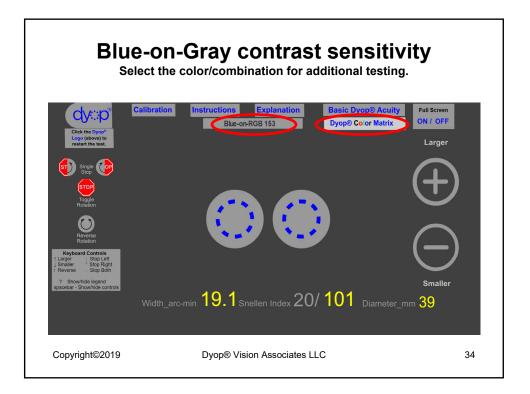

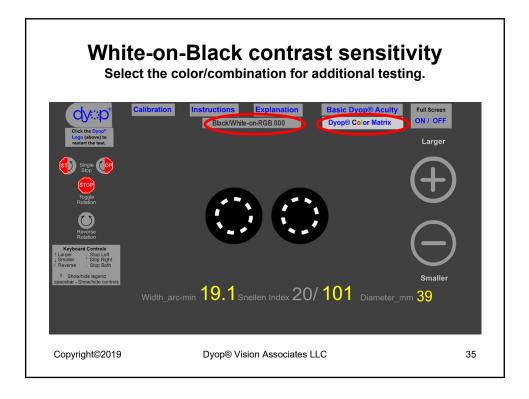

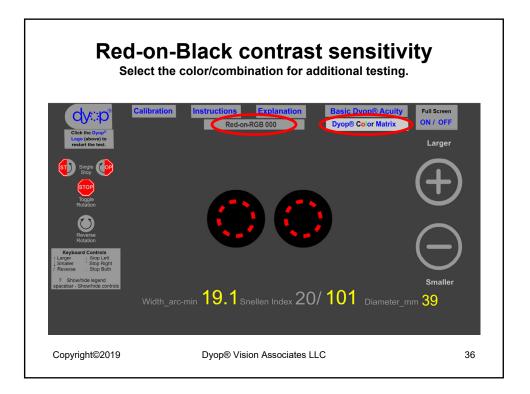

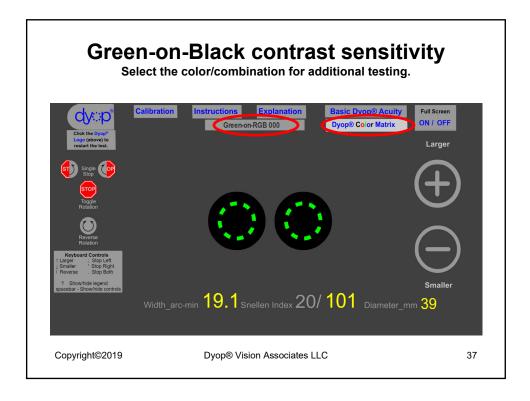

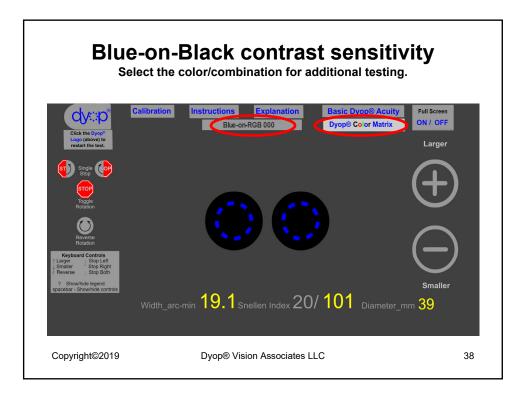